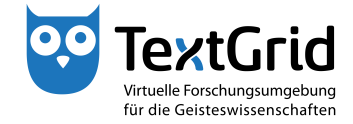

## **Installation**

## **Download und Systemanforderungen**

Das TextGridLab ist der Einstiegspunkt in die kollaborative virtuelle Forschungsumgebung TextGrid. Neben der standortunabhängigen Zusammenarbeit ermöglicht das Lab die gemeinsame Nutzung von Werkzeugen, Daten und Methoden.

Die aktuelle Version des TextGridLab können Sie kostenlos vom Download-Bereich der TextGrid-Website (www.textgrid.de) herunterladen. Die Software steht dort als komprimierte ZIP-Datei für verschiedene Betriebssysteme zur Verfügung (siehe Abbildung 1).

Speichern Sie die ZIP-Datei auf Ihre Festplatte (siehe Abbildung 2) und entpacken Sie die Datei in ein beliebiges Verzeichnis (siehe Abbildung 3). Als portable Software nimmt das TextGridLab keine Veränderungen an Ihrem Betriebssystem vor und kann beispielsweise auch von einem USB-Laufwerk aus gestartet werden.

Als einzige Systemanforderung müssen Sie eine Java-Laufzeitumgebung (Java Runtime Environment, JRE) in Version 6 oder höher installieren, bevor Sie das TextGridLab verwenden können. Sie können die aktuelle Version von der Java-Website (http://java.com/download) herunterladen. Bitte beachten Sie unter Windows, dass diese Version in der Systemsteuerung unter dem Punkt "Java" als aktive Version ausgewählt sein muss (siehe Abbildung 4).

Jetzt können Sie die ausführbare Datei textgridlab.exe in dem von Ihnen gewählten Verzeichnis mit einem Doppelklick starten (siehe Abbildung 5).

Die Nutzung des TextGridLab ist kostenlos, ohne Nutzerkennung haben Sie allerdings nur Zugriff auf die Suche und die Wörterbücher (siehe Abbildung 6). Um alle Funktionen des TextGridLab nutzen zu können, müssen Sie sich einloggen. Weitere Informationen finden Sie im Tutorial "Das Login".

GG) TextGrid-Team der TU Darmstadt – Version 1.0, Nov. 2013. Weitere Tutorials sowie weitere Informationen finden Sie auf der TextGrid-Website (www.textgrid.de).

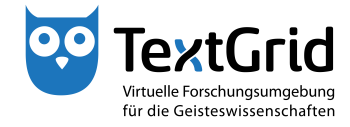

| Firefox $\overline{ }$<br>$+$<br><sup>00</sup> TextGrid - Download und Installation                                                                                                    |      |                        |                        |                            |   |
|----------------------------------------------------------------------------------------------------|------|------------------------|------------------------|----------------------------|---|
| www.textgrid.de/registrierungdownload/download-und-installation/                                                                                                    |      | $\Rightarrow$ $\sigma$ | $8 - Google$           |                            |   |
| Deutsch English<br>extGrid<br>Virtuelle Forschungsumgebung<br>für die Geisteswissenschaften                                                                                                    | Home | <b>Über TextGrid</b>   | Registrierung/Download | Kontakt Suche<br>Community | Ξ |
| Download und Installation<br>Mit dem TextGridLab, der Client-Anwendung von TextGrid, können Sie auf Tools und Services zugreifen, Forschungsdaten erstellen, verwalten und<br>bearbeiten. Die Software ist kostenfrei und für Windows, Mac OS X und Linux verfügbar. Weitere, für den Gebrauch mit TextGrid optimierte<br>Open-Source-Tools und Services können über einen ins Lab eingebundenen "Market Place" integriert werden (u.a. Start-Bildschirm). |      |                        |                        |                            |   |
| TextGridLab-2.0.4-linux.gtk.x86.zip                                                                                                    |      | 95.5 MB                | 2013-07-09 17:07:30    |                            |   |
| TextGridLab-2.0.4-linux.gtk.x86_64.zip                                                                                                    |      | 95.7 MB                | 2013-07-09 17:07:40    |                            |   |
| TextGridLab-2.0.4-macosx.cocoa.x86 64.zip                                                                                                    |      | 95.2 MB                | 2013-07-09 17:08:14    |                            |   |
| TextGridLab-2.0.4-win32.win32.x86.zjp                                                                                                    |      | 95.7 MB                | 2013-07-09 17:07:52    |                            |   |
| TextGridLab-2.0.4-win32.win32.x86 64.zip                                                                                                    |      | 95.7 MB                | 2013-07-09 17:08:02    |                            |   |
|                                                                                                    |      |                        |                        |                            |   |
| Home > Registrierung/Download > Download und Installation                                                                                                    |      |                        |                        |                            |   |
| Installationshinweise                                                                                                    |      |                        | Quelltext              |                            |   |

Abbildung 1: Download-Bereich der TextGrid-Website

| Firefox <b>v</b><br>TextGrid - Download und Installation<br>$+$                                                                                                    |      |         |                                                                                     |    |   | 同            |   |
|----------------------------------------------------------------------------------------------------|------|---------|-------------------------------------------------------------------------------------|----|---|--------------|---|
| www.textgrid.de/registrierungdownload/download-und-installation/                                                                                                    |      | tr v    | $8 - Google$<br>$\epsilon$                                                          | مر | n |              |   |
| Deutsch English<br>extGrid                                                                                                    | Home |         | TextGridLab-2.0.4-win32.win32.x86.zip<br>22 Sekunden verbleibend - 44.0 von 95.7 MB |    |   | $\mathbf{x}$ |   |
| Virtuelle Forschungsumgebung<br>für die Geisteswissenschaften                                                                                                    |      |         | Alle Downloads anzeigen                                                             |    |   |              |   |
|                                                                                                    |      |         |                                                                                     |    |   |              | Ξ |
| Download und Installation<br>Mit dem TextGridLab, der Client-Anwendung von TextGrid, können Sie auf Tools und Services zugreifen, Forschungsdaten erstellen, verwalten und<br>bearbeiten. Die Software ist kostenfrei und für Windows, Mac OS X und Linux verfügbar. Weitere, für den Gebrauch mit TextGrid optimierte<br>Open-Source-Tools und Services können über einen ins Lab eingebundenen "Market Place" integriert werden (u.a. Start-Bildschirm). |      |         |                                                                                     |    |   |              |   |
| TextGridLab-2.0.4-linux.gtk.x86.zip                                                                                                    |      | 95.5 MB | 2013-07-09 17:07:30                                                                 |    |   |              |   |
| TextGridLab-2.0.4-linux.gtk.x86 64.zip                                                                                                    |      | 95.7 MB | 2013-07-09 17:07:40                                                                 |    |   |              |   |
| TextGridLab-2.0.4-macosx.cocoa.x86 64.zip                                                                                                    |      | 95.2 MB | 2013-07-09 17:08:14                                                                 |    |   |              |   |
| TextGridLab-2.0.4-win32.win32.x86.zip                                                                                                    |      | 95.7 MB | 2013-07-09 17:07:52                                                                 |    |   |              |   |
|                                                                                                    |      |         |                                                                                     |    |   |              |   |
| TextGridLab-2.0.4-win32.win32.x86 64.zip                                                                                                    |      | 95.7 MB | 2013-07-09 17:08:02                                                                 |    |   |              |   |
| Home > Registrierung/Download > Download und Installation                                                                                                    |      |         |                                                                                     |    |   |              |   |

Abbildung 2: Download der ZIP-Datei

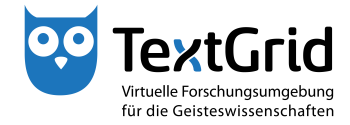

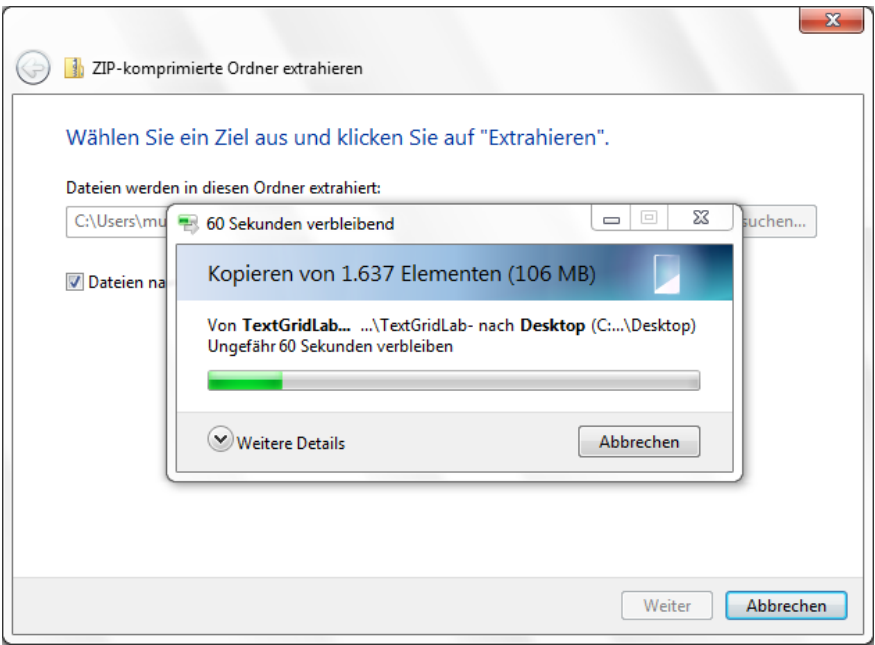

Abbildung 3: Entpacken der ZIP-Datei

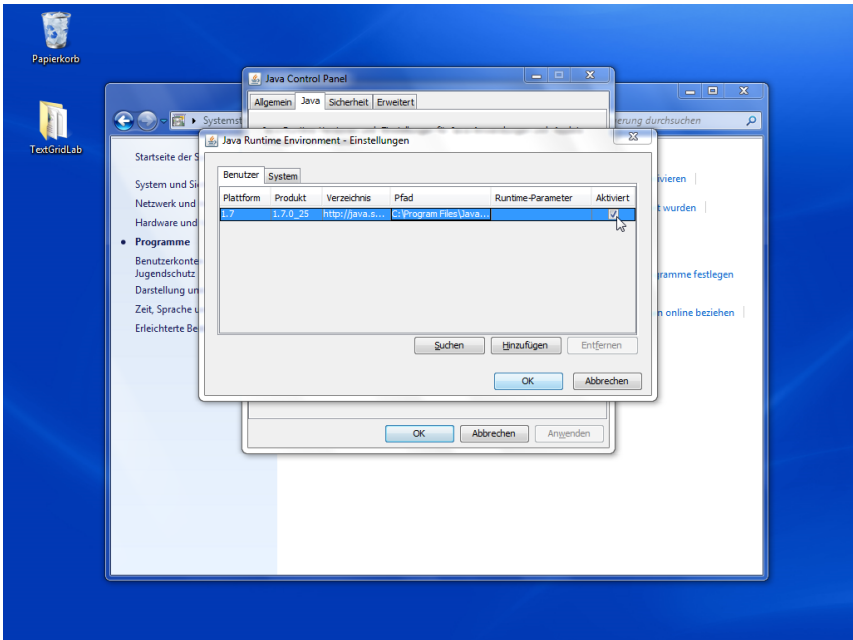

Abbildung 4: Auswahl der Java-Version in der Systemsteuerung

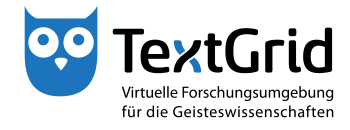

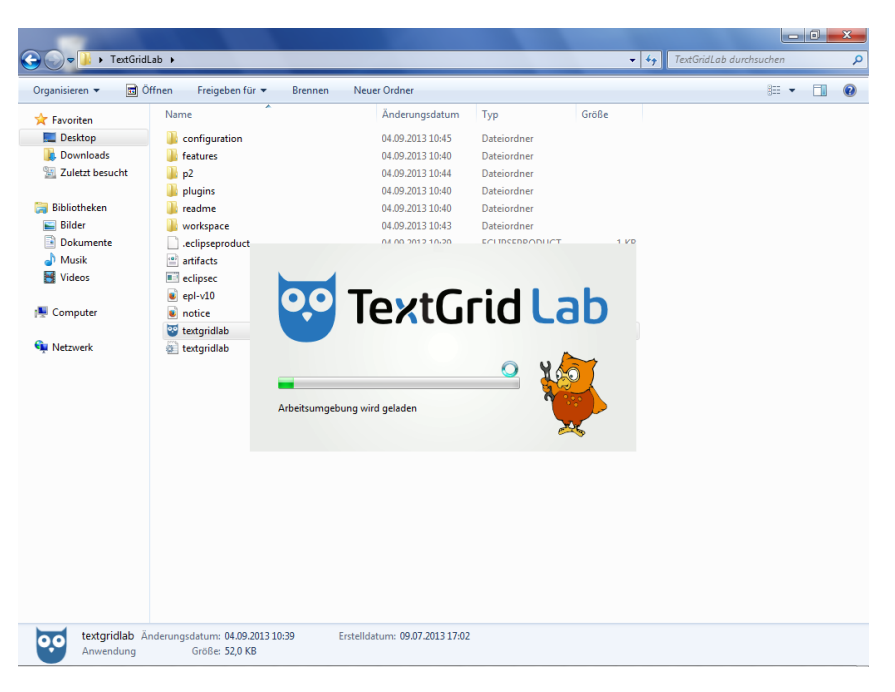

Abbildung 5: Ausführbare Datei textgridlab.exe starten

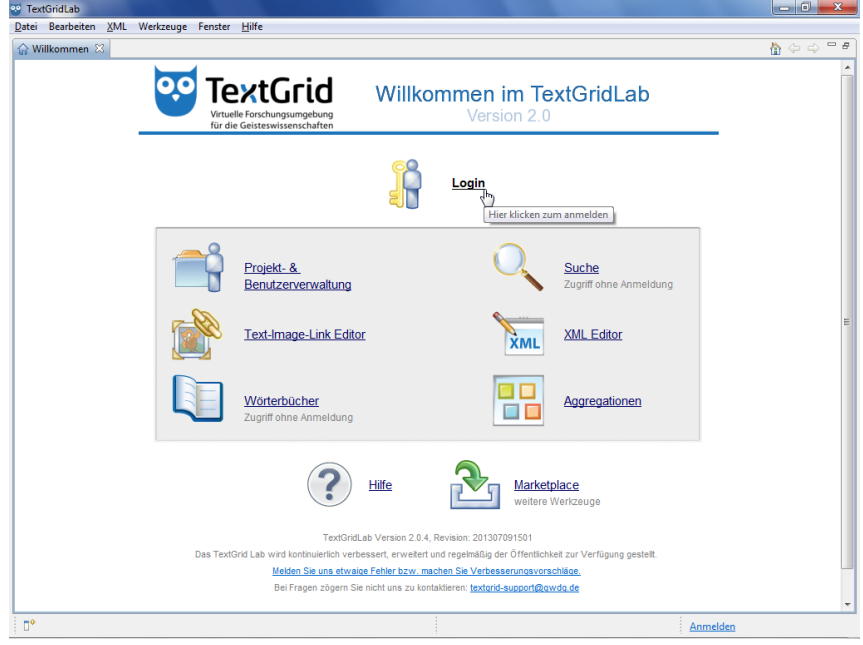

Abbildung 6: Startbildschirm des TextGridLab